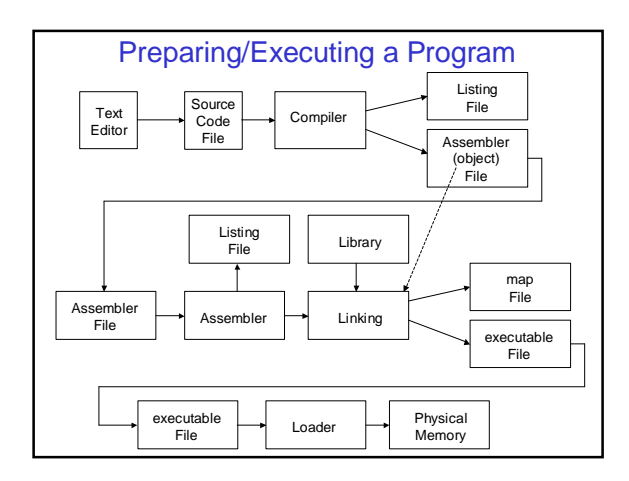

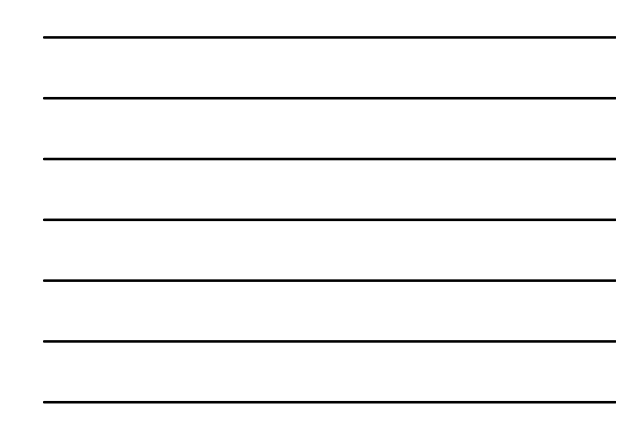

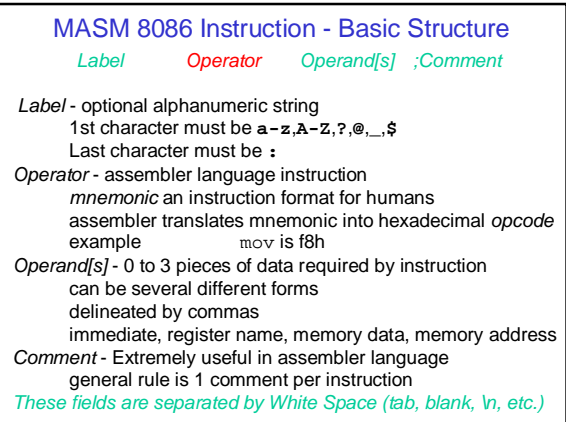

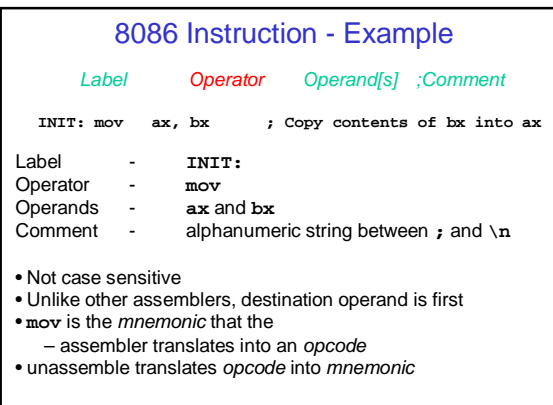

#### Anatomy of MASM Source File

- Assembler Program Divided Into Segments - Not Exactly the same as Memory Segments - Program can have Several Segments; Only 1 Active
- Segments Defined in 1 or More Modules - contain instructions, data, directives
- Each Module is a Separate File - Assembler Translates Modules to Object Files
- Linker Does Several Things
	- Combines Multiple Object Files
	- Resolves Relative Addresses
	- Inserts Loader Code
	- Creates Executable

#### Assembler Language Segment Types

- Stack
	- For Dynamic Data Storage
	- Source File Defines Size
	- Must Have Exactly 1 Context Switching
- Data
	- For Static Data Storage
	- Source File Defines Size
	- Source File Defines Content (Optional)
	- Can Have 0 or More
- Code
	- For Machine Instructions
	- Must Have 1 or More

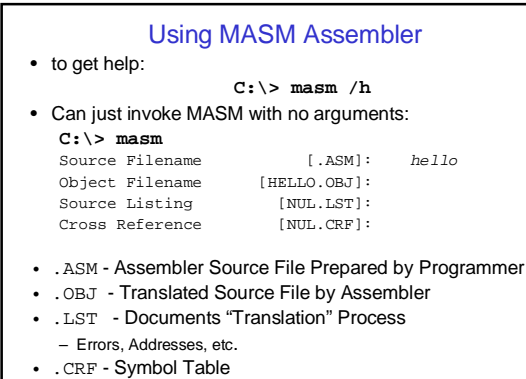

## Using MASM Assembler/Linker (Cont.)

- Another way to invoke assembler: **C:\> masm hello,,hello,hello**
- This Causes MASM to Create: **HELLO.OBJ HELLO.LST HELLO.CRF** • Yet Another Way:
- **C:\> masm hello**
- This Causes MASM to Create: **HELLO.OBJ**
- Next Step is to Create Executable File using the Linker: **C:\> link hello**
- This Causes Linker to Create: **HELLO.EXE**

#### MASM Assembler Language

- Each Module Contains 4 Types of Statements:
	- 1. Executable Instructions
	- 2. MASM Assembler Directives
	- 3. MASM Macroinstruction Definitions
	- 4. MASM Macroinstruction Calls

Executable Instr. Instructions that the x86 can fetch from memory and execute

- MASM Dir. Programmer supplied directives that guide the "translation" process
- MASM Macro Defs. and Calls Similar to "Functions" explored in a laboratory assignment

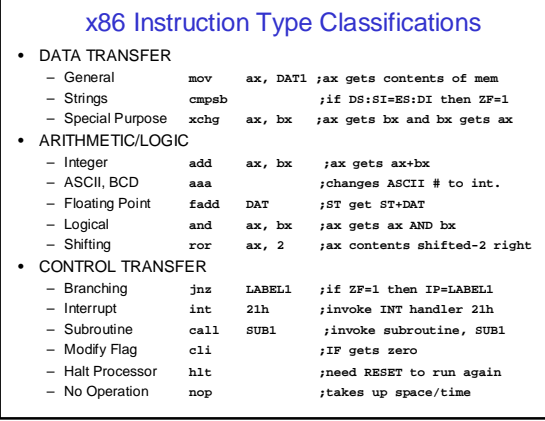

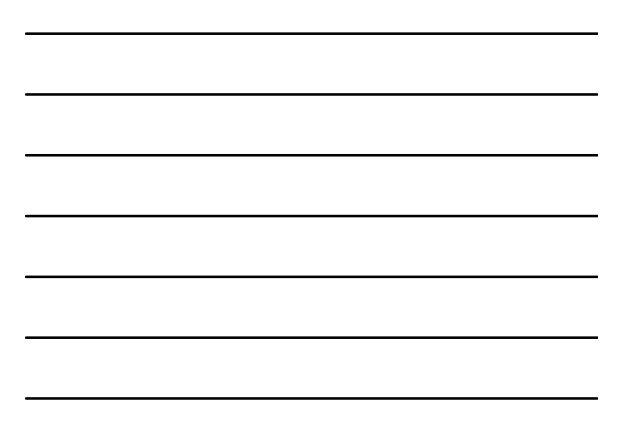

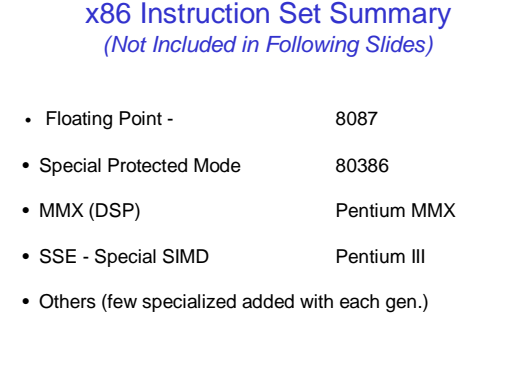

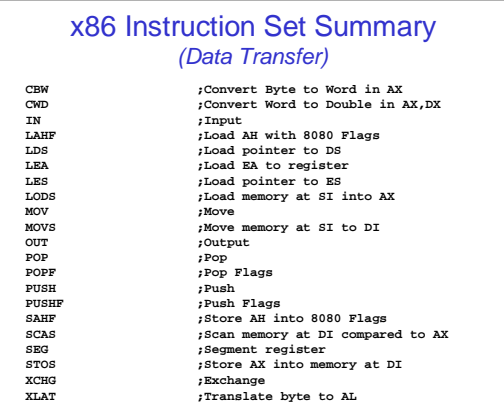

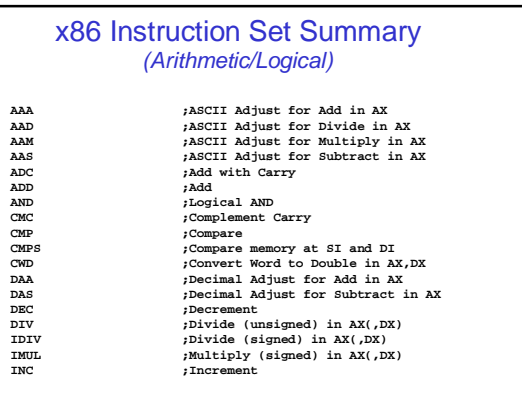

the control of the control of the control of

### x86 Instruction Set Summary (Arithmetic/Logical Cont.)

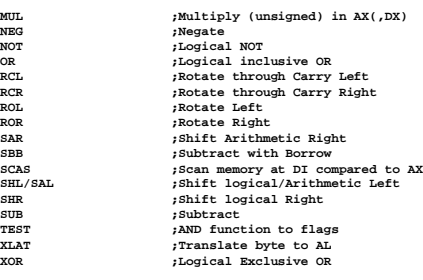

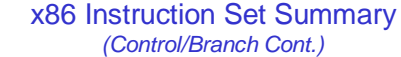

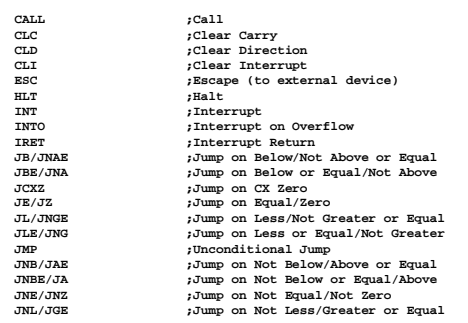

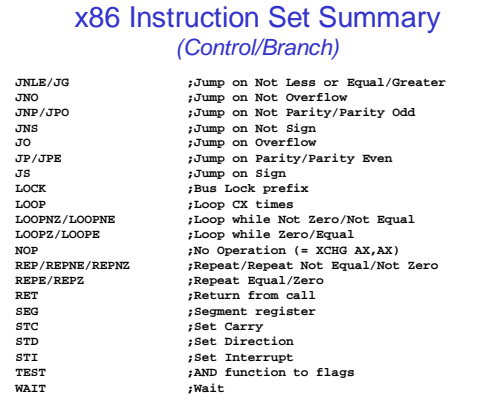

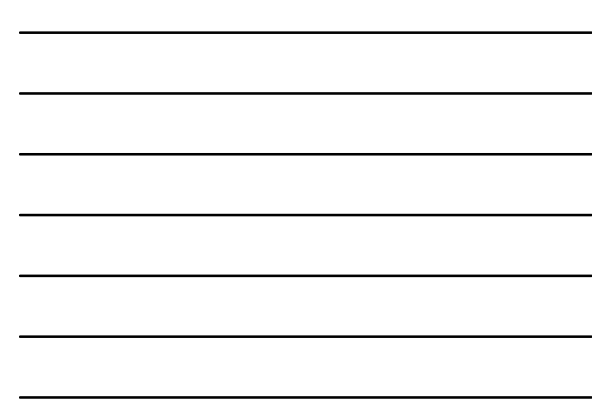

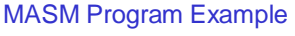

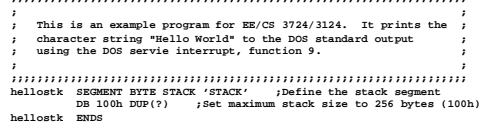

hellodat SEGMENT BYTE 'DATA' ;Define the data segment<br>dos\_print EQU 9<br>strng DB 'Hello World',13,10,'\$' ;Define the character string<br>hellodat ENDS

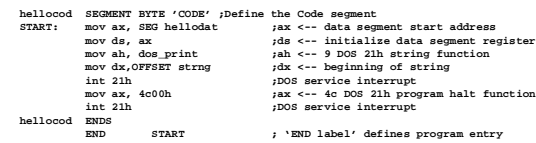

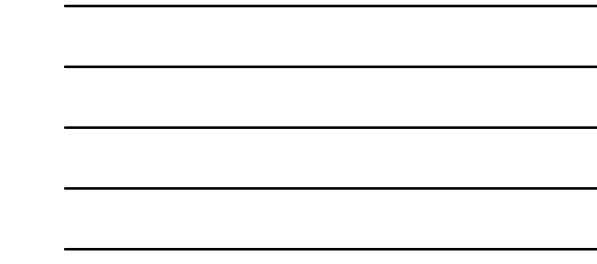

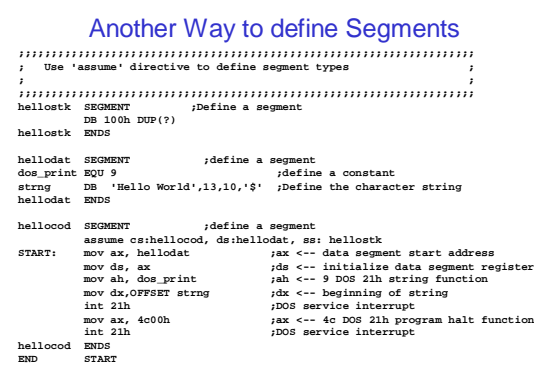

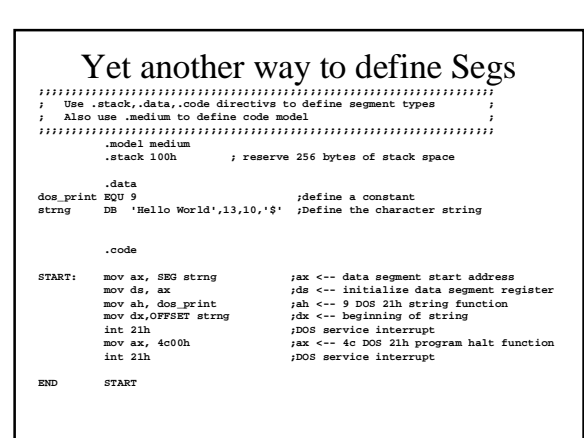

## Masm Assembler Directives

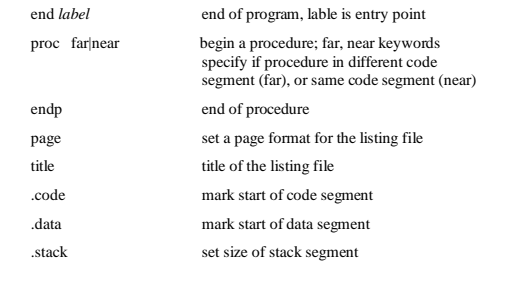

## Data Allocation Directives

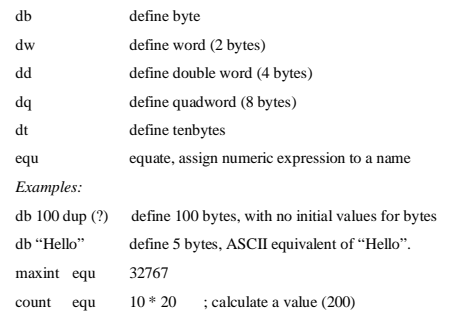

## Memory Models

.model *mname* define a memory model for a program. The memory model will affect the size and number of the code, data segments.<br>The memory model also affects the default procedure calls generated by the assembler (*near* huge). Model name can be: tiny code, data combined <= 64K small 1 code, 1 data;  $\text{code} < = 64\text{k}$ , data  $\lt = 64\text{k}$ medium data <= 64k, code any size, multiple code segs, 1data compact code <= 64k, data any size, mulitple data segs, 1 code large code, data any size; multiple code, data segs huge same as large, but single array can be > 64k. flat no segments, all 32-bit addresses for code, data. Protected

# mode only

## Target Processor Directives

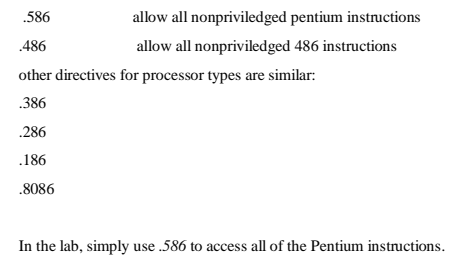